Download free Adobe Photoshop 2021 (Version 22.2) With Activation Code License Code & Keygen {{ lifetimE patch }} 2023

Cracking Adobe Photoshop is not as straightforward as installing it. It requires a few steps to bypass the security measures that are in place. First, you must obtain a cracked version of the software from a trusted source. Once you have downloaded the cracked version, you must disable all security measures, such as antivirus and firewall protection. After this, you must open the crack file and follow the instructions on how to patch the software. Once the patching process is complete, the software is cracked and ready to use.

[DOWNLOAD](http://bestsmartfind.com/svhs.mothered?psychiatric=QWRvYmUgUGhvdG9zaG9wIDIwMjEgKFZlcnNpb24gMjIuMikQWR&septic=ZG93bmxvYWR8aGU2TWprMWFIeDhNVFkzTWpVNU1qVTNOSHg4TWpVNU1IeDhLRTBwSUZkdmNtUndjbVZ6Y3lCYldFMU1VbEJESUZZeUlGQkVSbDA&foolhardy=uncaring==)

The first thing I like about this tab is that it allows you to create and modify groups in the Organize panel. The tab also includes quick previewing and tagging pointers, such as the Twilight setting, the ability to browse the photographs by tags, or even have your images removed from specific keywords. I find this feature very helpful as I get an idea whether I might be willing to buy a particular image. Plus, it saves my time since I do not have to search for images with the same specific pose a few minutes after you have already tagged them. Moving to the Spot Removal tab, this feature allows you to automatically remove spots from your photographs. The efficiency of spot removal can be greatly improved by using the contextual brush. You can also perform the Spot Removal on a larger area. To make the job of reviewing images even easier, the tab provides a quick preview. Just before you use a spot removal tool, you can preview the results before actually applying the tool. This actually saves some time. The same goes for the star tool that allows you to easily remove undesirable fragments from an image. The preview later uses the same star as the original image. Although you cannot control the white balance algorithm or individual exposure levels, the latest version of Lightroom also allows you to edit curves. The Curves tab in Open dialog is where you can get to all important details regarding the relationship between the red, green, and blue parts of the image. I am going to elaborate on this further.

## **Adobe Photoshop 2021 (Version 22.2) Download With License Key WIN + MAC 64 Bits 2022**

Adobe Photoshop Camera is a preview app that can help bring your creativity to life. Photoshop Camera is a new, AI-powered, mobile camera app that brings incredible Photoshop magic directly to the point of capture. It's available today as a preview for iOS and Android devices and targeted for general availability in 2020. The Clone Stamp tool is a quick way to copy and paste section of an area of your image. It's often used to fix holes, blemishes, and other imperfections. You can use the Clone Stamp tool to make your image more aesthetically pleasing and fire all the imperfections. Using this tool correctly will enable you to produce images that pop! Use the Spot Healing Brush to precisely fix or remove imperfections in images. You can quickly and easily remove objects, your clothing, motion blur, and more. The Spot Healing Brush generally does a great job of filling in small areas of any photo that have spots or blemishes. The Gradient tool can help you create a variety of effects when it comes to shading, lighting, and coloring your images. You can use this tool to create rounded corners, gradients and even blend multiple images together. The Gradient Map makes it easy to quickly apply different gradient effects to specific areas of your image. You can easily adjust brightness, contrast, and color to make a colorful and great looking image. As of now there are four types of gradient maps: bar, circle, picture, and radial. You can also change the music that plays in your image. It's a great way to personalize the look of your finished images. e3d0a04c9c

## **Adobe Photoshop 2021 (Version 22.2) Free License Key [Win/Mac] 64 Bits {{ finaL version }} 2022**

For users accustomed to CS6 workflow, the transition to the new native APIs is seamless and no known issues or compatibility problems exist in the macOS and Windows versions of Photoshop. With this release, we'll be enhancing the current GPU-assisted file format to better natively support the latest software and hardware technologies, which will include native support for:

- 3D curves
- Mask editing
- Sepia, B&W, and In-Between
- Clipping masks
- Mask feathering
- Layer support

For Adobe, this is a modernization of the entire 3D and 2D workflow for the best existing image editing applications. We will be providing more information about this in future announcements and at PhotoshopWorld later this month. Since this announcement, please check your applications and file types for updates to make sure your workflows are available on Windows and macOS. For photoshop, this means that the majority of Photoshop features will become available in the Adobe Creative Cloud, including the release of Photoshop CC 2019 (First 100,000 Users get a FREE upgrade to CC 2019) for Apple and Microsoft platforms. With this transition, Photoshop will support CS 2 and CS 3 document formats. For doc and psd, we will be offering all of the latest features in the free upgrade to CC 2019, including support for Adobe Workflows. Additionally, in the future we may offer custom patching for CS 2 and CS 3 files on desktop applications. This will not be introduced right away, and details about any future plans will be detailed in future announcements.

adobe photoshop cs 8.0 free download for pc how to download cs6 photoshop for free how to download cs5 photoshop for free how to download photoshop actions for free how to download photoshop for free on pc how to download photoshop for free on android how to download photoshop for free on mac m1 how to download photoshop for free on mac reddit how to download photoshop for free on laptop how to download photoshop for free on mac

One of the most widely used features in Adobe Photoshop is the Character panel. A Character panel is a guide to selecting text, such as titles, credits, and captions, on a film or image. To access the Character panel, click on the Character button on the Toolbar panel, then click up or down to select a font. You can then adjust the font size, and add special effects like underline, italic, and justification. **Font Layer** Add text in a font-based layer that can be accessed from any style. Font layers are the perfect way to quickly type in your logo, and then change font properties. If you want to change your logo, for example, create your own font style and add it to the layer *before* you print it onto vinyl or T-shirts. Preview includes the ability to look at your image a bit differently. Click the larger preview to bring it into a larger image, or click on the smaller preview to bring it into a small image. The preview window can give you an overview of any image that you are editing. It also helps you find any unwanted elements, retouching mistakes or missing objects. Sharing for Review: Now makes it easy to share assets and work on a shared project with one click in Photoshop. Tasks across a team can be explored and reviewed with one click, enabling collaboration across an extended spread of collaborators and a broader range of content. (Enhancements based on desired collaboration) Selection Improvements: Now makes it easier for users to select objects with the selection tools in Photoshop, improving the accuracy and quality of selections. Selections can be applied to one or many layers and can be moved or reshaped. (Enhancements based on selection tool customization)

Photoshop is a photo manipulation, web design, and image editing software. It is a tool to make the images look better and edit them. It comes with different editing techniques to improve your images. You have a lot of things to do with the Photoshop like image editing, background removal, color correction, printing, finishing, etc. Use its various editing tools and effects to improve the printing quality of the photos. It is the most advanced image editing software available with its advanced tools and features. You can crop, resize, rotate, and edit images using the Adobe Photoshop. This tool is also preferred to create, edit and enhance web graphics. It also includes the advanced design layers to enhance the graphics. Adobe Photoshop is a multi-purpose graphics software with advanced editing features to improve the image quality and create graphics. The built-in tools are very powerful. Photoshop offers a lot of features to improve the graphic quality. You can edit, make modifications, and manage the size of your images. There are two tools to enhance your photos and make them look stronger. These tools are iPhoto and Photoshop. At the beginning, the concept of creating a photograph was the outlook for the early version of Adobe Photoshop. The designers were mostly working on the black and white photographs. Photoshop was full of imperfections, flaws, and the most important of them was the lack of frames. It was the best solution to make a matrix of the overall design of the photograph. Sketching and sketching was one of the pioneer programs that were used for this needs. The graphics made on sketching program could be inflated into Photoshop by converting it into PSD Photoshop grade format.

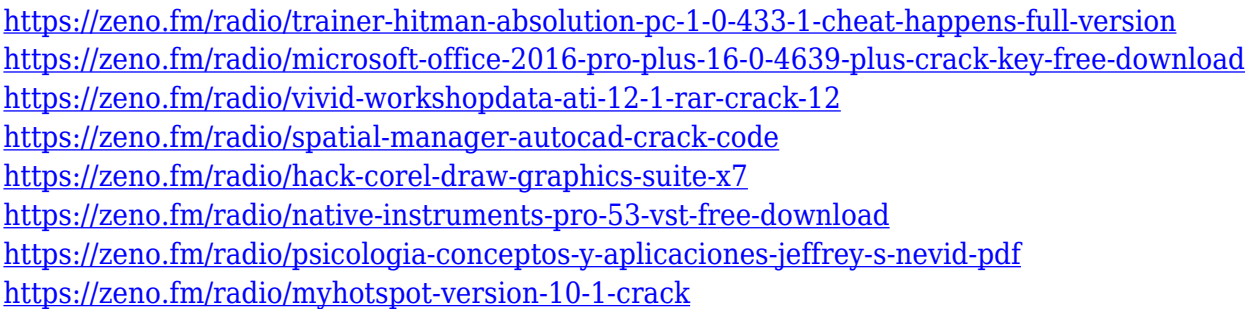

When you're looking for that perfect exposure, the Exposure Panel in the Develop module is your first stop. It asks you to set the exposure manually, as well as make adjustments to the brightness, gain, contrast, and more. The Adjustment Panel allows you finer-grained adjustments for enhancing the image. Use the sliders to change the hue, saturation, and brightness, and adjust shadow and highlight. Lastly, the Curves panel gives you an easy-to-adjust range of exposures between the highlights and shadows. To pick from a vast library of styles, go to *File > Apply styles.* From there, you can choose from a variety of basic or artistic styles. Some styles share the same underlying settings, but others provide more unique options. You can edit styles even if you're not in Expert mode, or bring the styles you've created to other files. Use Layer Masks to analyze individual layers in a particular image. Descriptive layer names make it easy to manipulate individual layers without thinking about the image as a whole. The Channels panel shows you how various areas of one layer sum up to a whole. Transparency in image layers, such as cutaway parts of a model, is shown

relatively easily in the Transparency panel. The Mask panel is for people used to working with masks by eye rather than with tools. It turns on the visibility of the upper-left part of the layer and makes these parts draggable; you can move them, resize and reposition them, and even blend them in to another photo.

<https://www.cooks.am/wp-content/uploads/2023/01/cebeval.pdf> [https://totallights.com/wp-content/uploads/2023/01/Adobe-Photoshop-Cc-2015-Crack-Download-Apk-](https://totallights.com/wp-content/uploads/2023/01/Adobe-Photoshop-Cc-2015-Crack-Download-Apk-REPACK.pdf)[REPACK.pdf](https://totallights.com/wp-content/uploads/2023/01/Adobe-Photoshop-Cc-2015-Crack-Download-Apk-REPACK.pdf) <https://sarahebott.org/wp-content/uploads/2023/01/jennnad.pdf> [https://rixma.se/wp-content/uploads/2023/01/Photoshop-2021-Version-2210-Product-Key-Full-X64-20](https://rixma.se/wp-content/uploads/2023/01/Photoshop-2021-Version-2210-Product-Key-Full-X64-2022.pdf) [22.pdf](https://rixma.se/wp-content/uploads/2023/01/Photoshop-2021-Version-2210-Product-Key-Full-X64-2022.pdf) <https://obikes.shop/wp-content/uploads/2023/01/vicjai.pdf> [https://therobertcoffeeshow.com/wp-content/uploads/2023/01/Photoshop-7-64-Bit-Free-Download-CR](https://therobertcoffeeshow.com/wp-content/uploads/2023/01/Photoshop-7-64-Bit-Free-Download-CRACKED.pdf) [ACKED.pdf](https://therobertcoffeeshow.com/wp-content/uploads/2023/01/Photoshop-7-64-Bit-Free-Download-CRACKED.pdf) [https://alc2alc.com/wp-content/uploads/2023/01/Adobe\\_Photoshop\\_2022\\_Version\\_230.pdf](https://alc2alc.com/wp-content/uploads/2023/01/Adobe_Photoshop_2022_Version_230.pdf) [https://rushipeetham.com/wp-content/uploads/Adobe\\_Photoshop\\_CS5.pdf](https://rushipeetham.com/wp-content/uploads/Adobe_Photoshop_CS5.pdf) <https://ibipti.com/adobe-photoshop-cc-2019-download-with-key-windows-10-11-latest-release-2022/> <https://nelsonescobar.site/wp-content/uploads/2023/01/sakawond.pdf> <https://www.alloggicasevacanze.com/wp-content/uploads/2023/01/rosejan.pdf> [https://www.place-corner.com/download-photoshop-2022-version-23-4-1-torrent-licence-key-x32-64-l](https://www.place-corner.com/download-photoshop-2022-version-23-4-1-torrent-licence-key-x32-64-latest-update-2022/) [atest-update-2022/](https://www.place-corner.com/download-photoshop-2022-version-23-4-1-torrent-licence-key-x32-64-latest-update-2022/) <https://assetrumah.com/how-to-download-photoshop-2020-for-free-free/> <https://provisionsfrei-immo.de/wp-content/uploads/2023/01/kamesadh.pdf> [https://thekeymama.foundation/wp-content/uploads/2023/01/Adobe-Photoshop-Cs-15-Free-Download-](https://thekeymama.foundation/wp-content/uploads/2023/01/Adobe-Photoshop-Cs-15-Free-Download-Full-Version-HOT.pdf)[Full-Version-HOT.pdf](https://thekeymama.foundation/wp-content/uploads/2023/01/Adobe-Photoshop-Cs-15-Free-Download-Full-Version-HOT.pdf) <https://pulpitsupplypreachers.com/wp-content/uploads/2023/01/lawjar.pdf> [https://brandwachtverhuur.nl/wp-content/uploads/2023/01/Photoshop-Triangle-Shapes-Free-Downloa](https://brandwachtverhuur.nl/wp-content/uploads/2023/01/Photoshop-Triangle-Shapes-Free-Download-FREE.pdf) [d-FREE.pdf](https://brandwachtverhuur.nl/wp-content/uploads/2023/01/Photoshop-Triangle-Shapes-Free-Download-FREE.pdf) [https://amedirectory.com/wp-content/uploads/2023/01/Download\\_Adobe\\_Photoshop\\_2021\\_Version\\_2](https://amedirectory.com/wp-content/uploads/2023/01/Download_Adobe_Photoshop_2021_Version_223_With_License_Code_MacWin__upDated__2022.pdf) 23 With License Code MacWin\_upDated\_2022.pdf [https://firstlady-realestate.com/2023/01/02/adobe-photoshop-2021-version-22-4-2-license-code-keyge](https://firstlady-realestate.com/2023/01/02/adobe-photoshop-2021-version-22-4-2-license-code-keygen-windows-10-11-2023/) [n-windows-10-11-2023/](https://firstlady-realestate.com/2023/01/02/adobe-photoshop-2021-version-22-4-2-license-code-keygen-windows-10-11-2023/) <https://jiyuland9.com/wp-content/uploads/2023/01/parhyl.pdf> <http://plantsacademy.com/photoshop-cs2-mac-download-free-repack/> [https://viajacomolocal.com/wp-content/uploads/2023/01/Download-Adobe-Photoshop-2021-Version-2](https://viajacomolocal.com/wp-content/uploads/2023/01/Download-Adobe-Photoshop-2021-Version-2243-With-Activation-Code-Keygen-For-LifeTime-3264bi.pdf) [243-With-Activation-Code-Keygen-For-LifeTime-3264bi.pdf](https://viajacomolocal.com/wp-content/uploads/2023/01/Download-Adobe-Photoshop-2021-Version-2243-With-Activation-Code-Keygen-For-LifeTime-3264bi.pdf) [https://localdealmonster.com/wp-content/uploads/2023/01/Adobe-Photoshop-2022-Version-2311-Acti](https://localdealmonster.com/wp-content/uploads/2023/01/Adobe-Photoshop-2022-Version-2311-Activation-Code-For-PC-upDated-2023.pdf) [vation-Code-For-PC-upDated-2023.pdf](https://localdealmonster.com/wp-content/uploads/2023/01/Adobe-Photoshop-2022-Version-2311-Activation-Code-For-PC-upDated-2023.pdf) <https://iv7creativehealingworkshops.com/wp-content/uploads/2023/01/georwesb.pdf> [https://openaidmap.com/download-photoshop-cc-2015-version-18-registration-code-x32-64-latest-upd](https://openaidmap.com/download-photoshop-cc-2015-version-18-registration-code-x32-64-latest-update-2022/) [ate-2022/](https://openaidmap.com/download-photoshop-cc-2015-version-18-registration-code-x32-64-latest-update-2022/) [http://doctordefender.com/adobe-photoshop-2021-version-22-0-0-download-with-keygen-license-keyg](http://doctordefender.com/adobe-photoshop-2021-version-22-0-0-download-with-keygen-license-keygen-for-windows-x32-64-2022/) [en-for-windows-x32-64-2022/](http://doctordefender.com/adobe-photoshop-2021-version-22-0-0-download-with-keygen-license-keygen-for-windows-x32-64-2022/) <http://efekt-metal.pl/?p=1> <https://www.wcdefa.org/advert/portable-adobe-photoshop-cs5-software-free-download-fixed/> [https://matzenab.se/wp-content/uploads/2023/01/Download-free-Photoshop-2022-License-Key-lAtest](https://matzenab.se/wp-content/uploads/2023/01/Download-free-Photoshop-2022-License-Key-lAtest-versIon-2022.pdf)[versIon-2022.pdf](https://matzenab.se/wp-content/uploads/2023/01/Download-free-Photoshop-2022-License-Key-lAtest-versIon-2022.pdf) <http://lovetrustfoundation.com/adobe-photoshop-7-0-download-for-pc-windows-7-10-8-64-cracked/>

<https://fam-dog.ch/advert/download-adobe-photoshop-helpx-free/> <https://www.velocitynews.co.nz/advert/photoshop-text-design-free-download-better/> [https://coletandovidas.org/wp-content/uploads/2023/01/Adobe\\_Photoshop\\_2022\\_Version\\_2341\\_\\_Crac](https://coletandovidas.org/wp-content/uploads/2023/01/Adobe_Photoshop_2022_Version_2341__Cracked_With_Licence_Key_3264bit_2023.pdf) ked With Licence Key 3264bit 2023.pdf [https://vir-expo.com/wp-content/uploads/2023/01/Photoshop-CC-2019-Download-free-Incl-Product-Ke](https://vir-expo.com/wp-content/uploads/2023/01/Photoshop-CC-2019-Download-free-Incl-Product-Key-lifetimE-patch-2022.pdf) [y-lifetimE-patch-2022.pdf](https://vir-expo.com/wp-content/uploads/2023/01/Photoshop-CC-2019-Download-free-Incl-Product-Key-lifetimE-patch-2022.pdf) <https://www.ocacp.com/wp-content/uploads/2023/01/gayama.pdf> [https://www.touchegraphik.com/wp-content/uploads/2023/01/Photoshop-CS6-With-Keygen-License-K](https://www.touchegraphik.com/wp-content/uploads/2023/01/Photoshop-CS6-With-Keygen-License-Keygen-2022.pdf) [eygen-2022.pdf](https://www.touchegraphik.com/wp-content/uploads/2023/01/Photoshop-CS6-With-Keygen-License-Keygen-2022.pdf) [https://srkvilaskodaikanal.com/2023/01/01/photoshop-cc-2018-download-free-activation-keygen-2022](https://srkvilaskodaikanal.com/2023/01/01/photoshop-cc-2018-download-free-activation-keygen-2022/)

[/](https://srkvilaskodaikanal.com/2023/01/01/photoshop-cc-2018-download-free-activation-keygen-2022/) [https://samtoysreviews.com/2023/01/01/photoshop-2021-torrent-torrent-activation-code-x32-64-newe](https://samtoysreviews.com/2023/01/01/photoshop-2021-torrent-torrent-activation-code-x32-64-newest-2023/) [st-2023/](https://samtoysreviews.com/2023/01/01/photoshop-2021-torrent-torrent-activation-code-x32-64-newest-2023/)

[https://gladfile.com/wp-content/uploads/2023/01/Adobe\\_Photoshop\\_CC\\_2018.pdf](https://gladfile.com/wp-content/uploads/2023/01/Adobe_Photoshop_CC_2018.pdf)

With the latest Adobe Creative Cloud announcement, we've laid out a roadmap that will take us from today's \$10,000 annual subscription to Photoshop and Creative Cloud, through some of our biggest product wins like iOS apps, and into the future. **Control Your Work**: Create, customize, control and access your work in the cloud and across any device. Bring it into your favorite apps, from iOS apps to Photoshop, Illustrator, Lightroom, Premiere Pro, and more. With these new features, Creative Cloud creative suites will grow even more useful for you. And for the first time, you can enjoy the full benefits of Photoshop and Creative Cloud right now. Click on the above link or download the latest releases of Photoshop CC and Adobe Creative Cloud apps like Photoshop, lightroom and more. Adobe posted their conference on Adobe Creative Cloud Conference on September 4th 2013 where they announced the recent changes as part of the move to the new native APIs for the 3D and 2D programs. This was stated especially with the actionable moves towards 3D illustration and texture mapping. This was a reboot of the 3D workflow, with previous 3D features being deprecated. Adobe is working towards the new Creative Cloud based workflow and is allocating some resources to bring support and flexibility to their 2D and 3D software. Photoshop family members include Photoshop, Photoshop Fix, Photoshop elements, Photoshop Lightroom, Photoshop Collection, Photoshop mix and other software.